# **Latest Version: 32.1**

## **Question: 1**

A company recently added a DR site and is redesigning the network. Users at the DR site are having issues browsing websites.

INSTRUCTIONS

Click on each firewall to do the following:

Deny cleartext web traffic.

Ensure secure management protocols are used.Resolve issues at the DR site.

The ruleset order cannot be modified due to outside constraints.

If at any time you would like to bring back the initial state of the simulation, please click the Reset All button.

#### **Network Diagram**

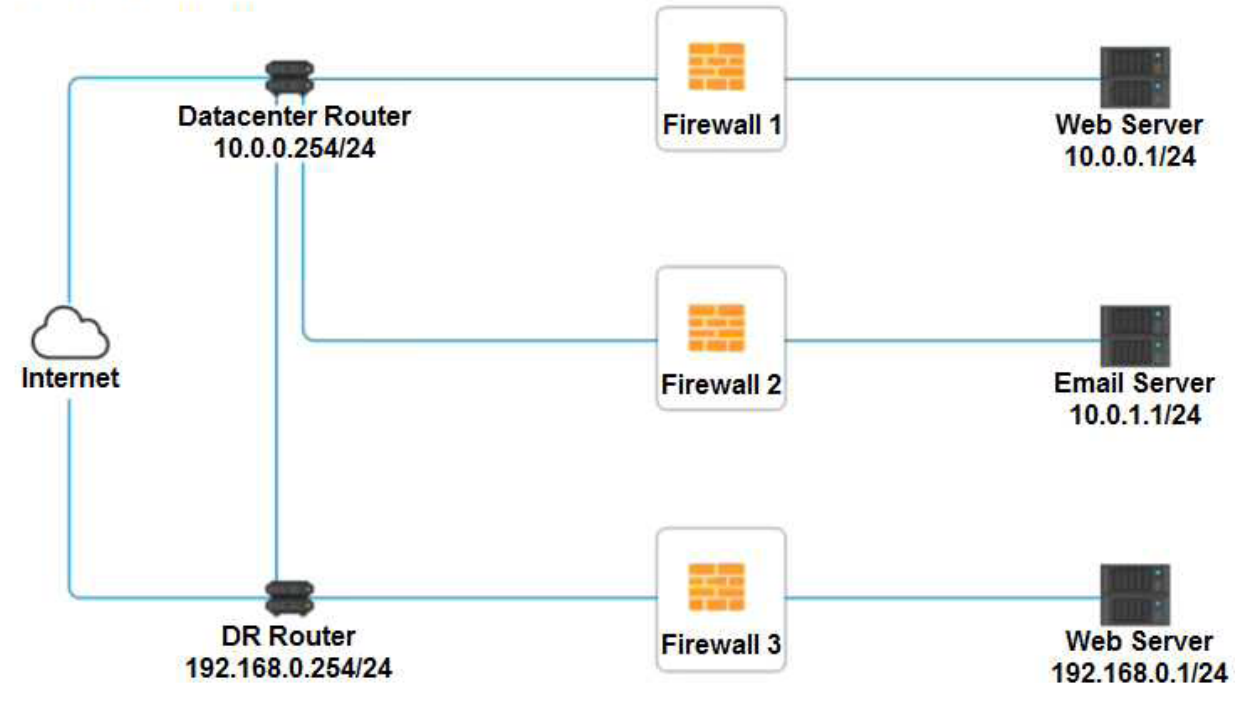

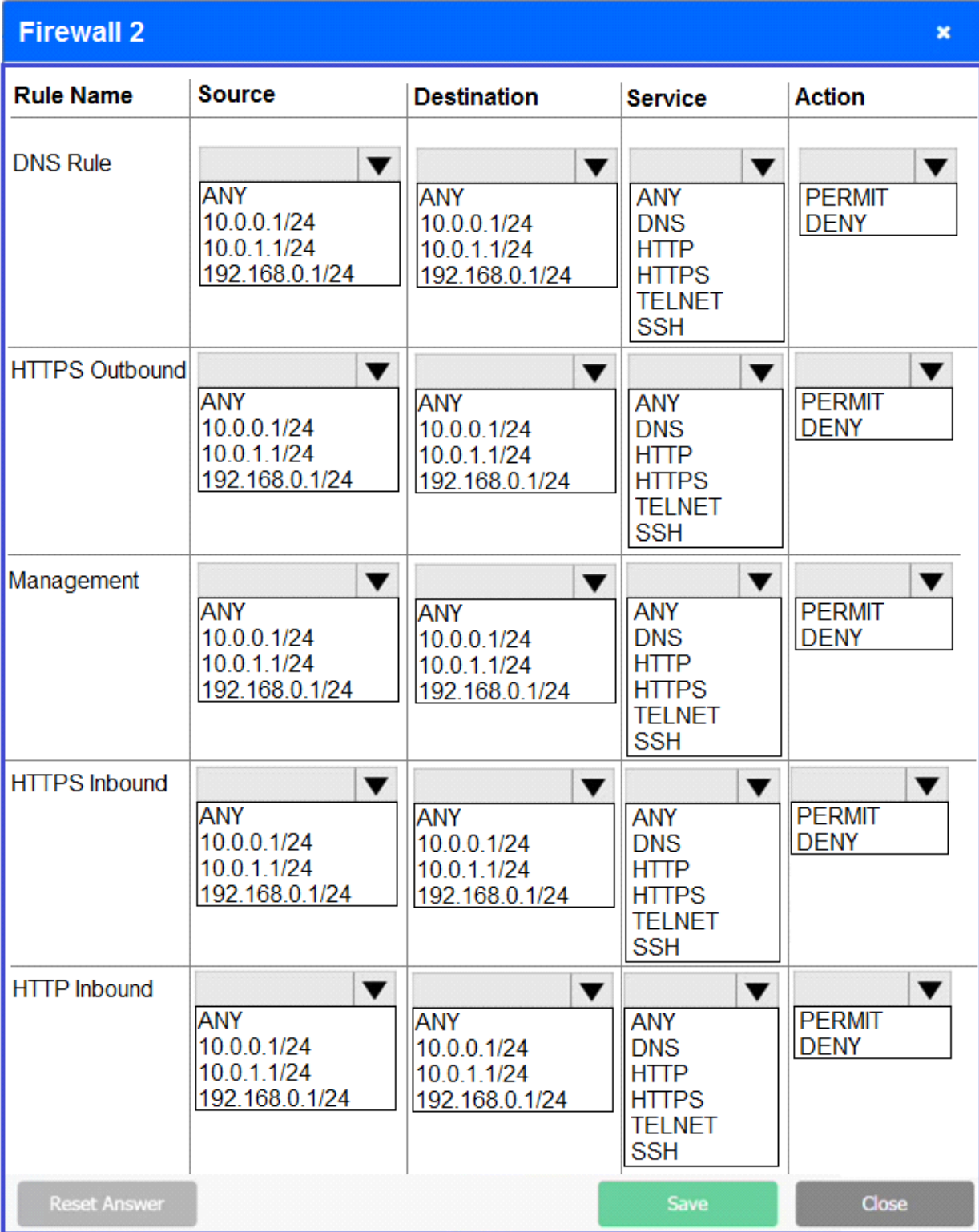

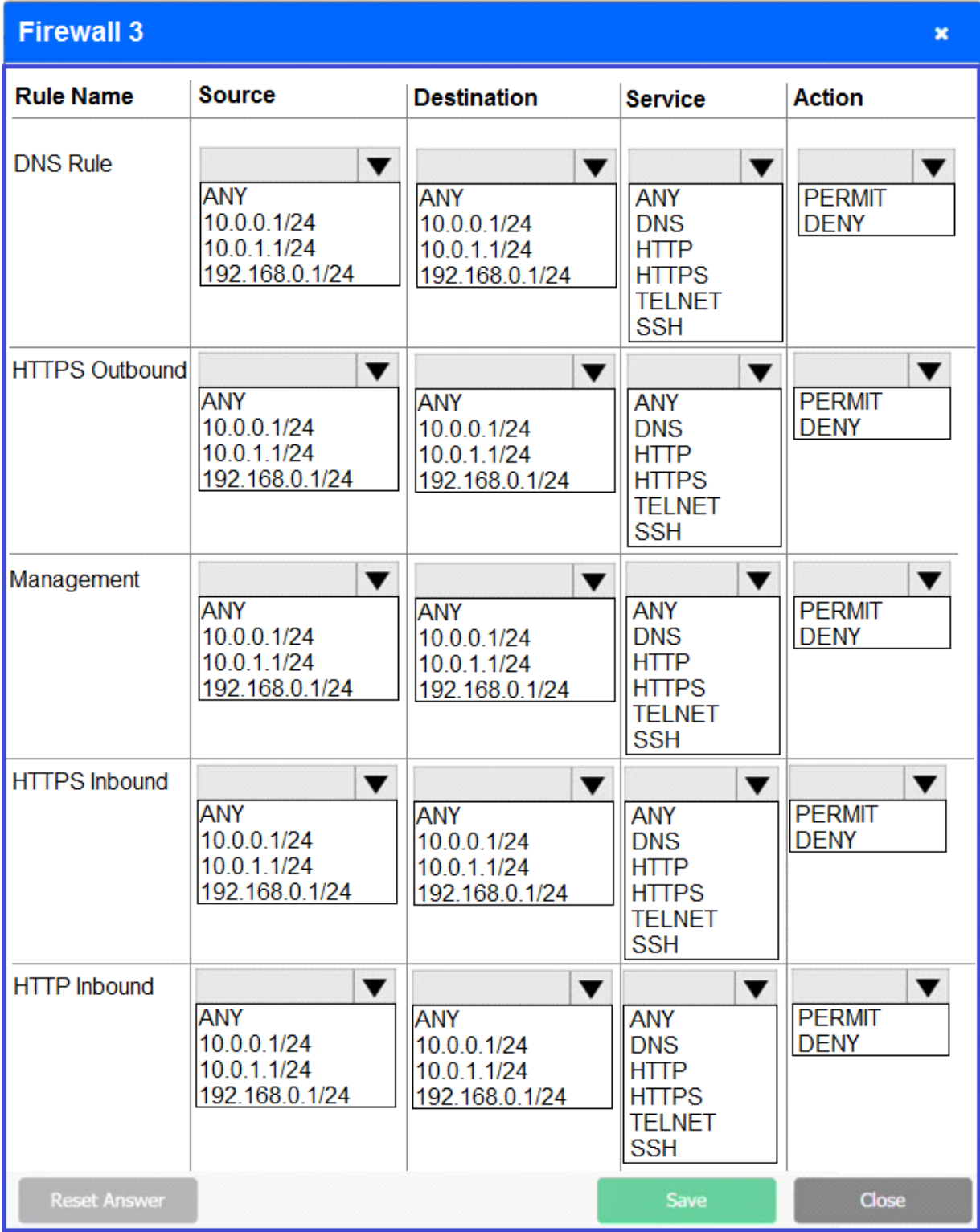

**Answer: See explanation below.**

Explanation: Firewall 1: DNS Rule – ANY --> ANY --> DNS --> PERMIT HTTPS Outbound – 10.0.0.1/24 --> ANY --> HTTPS --> PERMIT Management – ANY --> ANY --> SSH --> PERMIT HTTPS Inbound – ANY --> ANY --> HTTPS --> PERMIT HTTP Inbound – ANY --> ANY --> HTTP --> DENY Firewall 2: No changes should be made to this firewall

### Firewall 3:

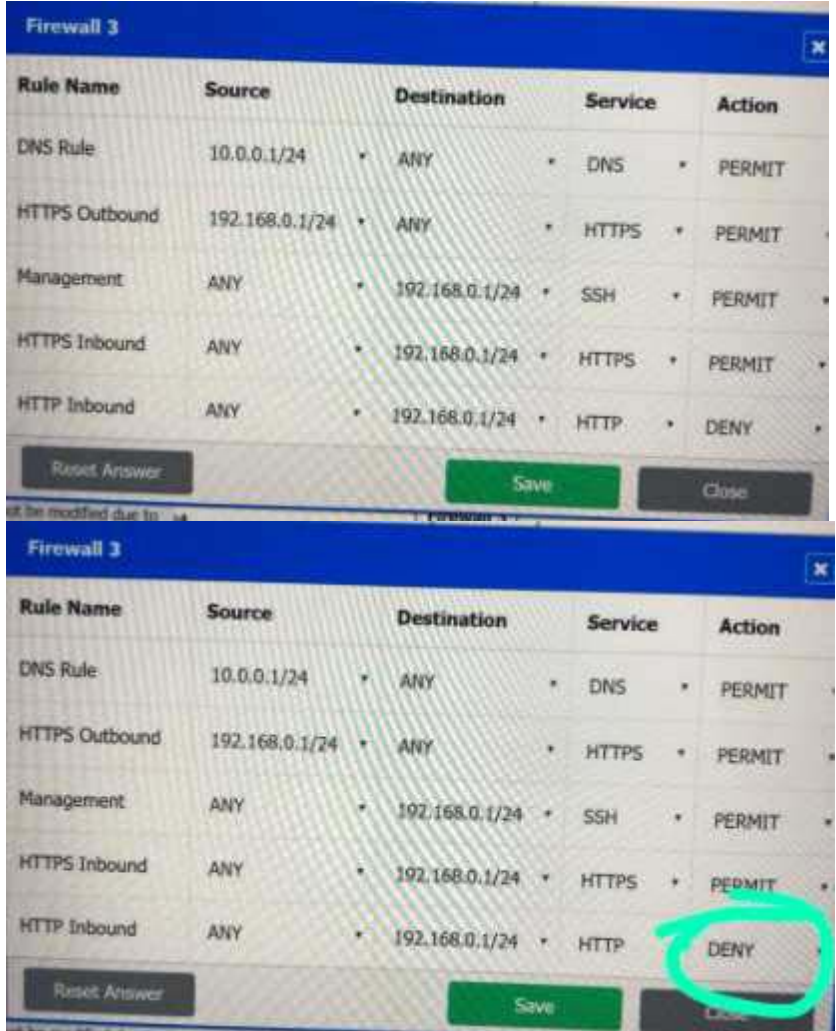

DNS Rule – ANY --> ANY --> DNS --> PERMIT HTTPS Outbound – 192.168.0.1/24 --> ANY --> HTTPS --> PERMIT Management – ANY --> ANY --> SSH --> PERMIT HTTPS Inbound – ANY --> ANY --> HTTPS --> PERMIT HTTP Inbound – ANY --> ANY --> HTTP --> DENY

**Question: 2**

#### DRAG DROP

A security engineer is setting up passwordless authentication for the first time. INSTRUCTIONS

Use the minimum set of commands to set this up and verify that it works. Commands cannot be reused. If at any time you would like to bring back the initial state of the simulation, please click the Reset All button.

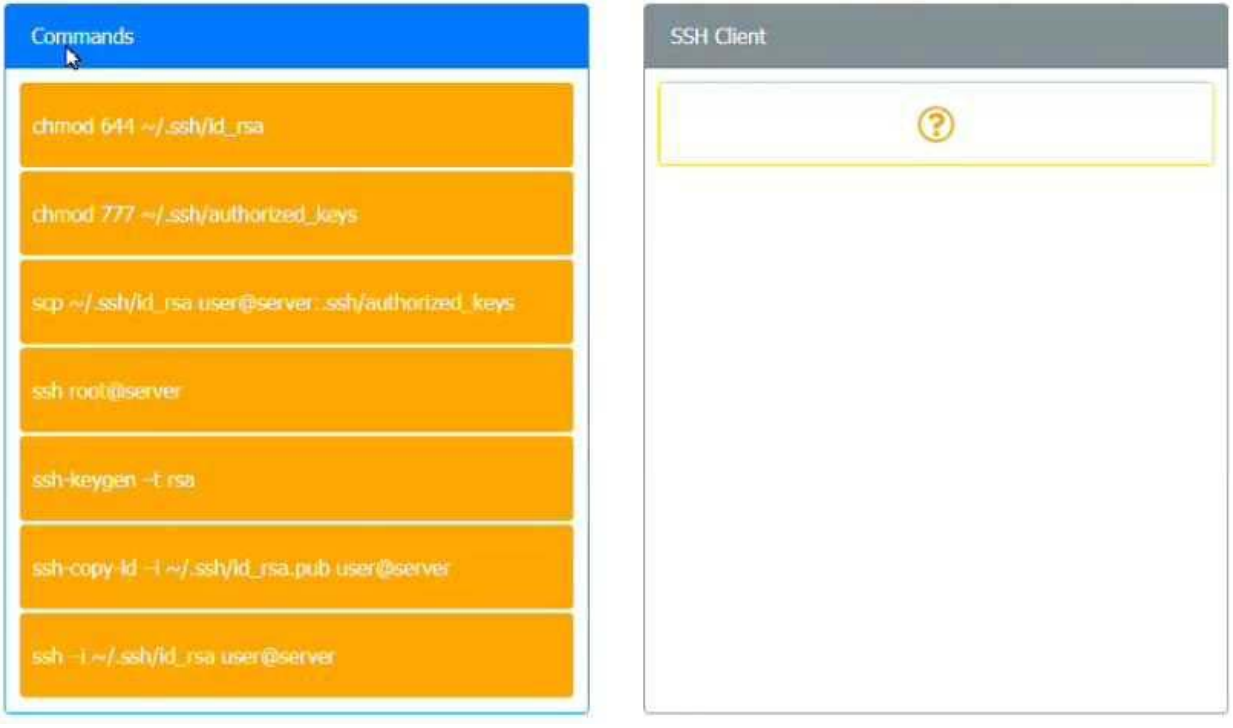

**Answer:** 

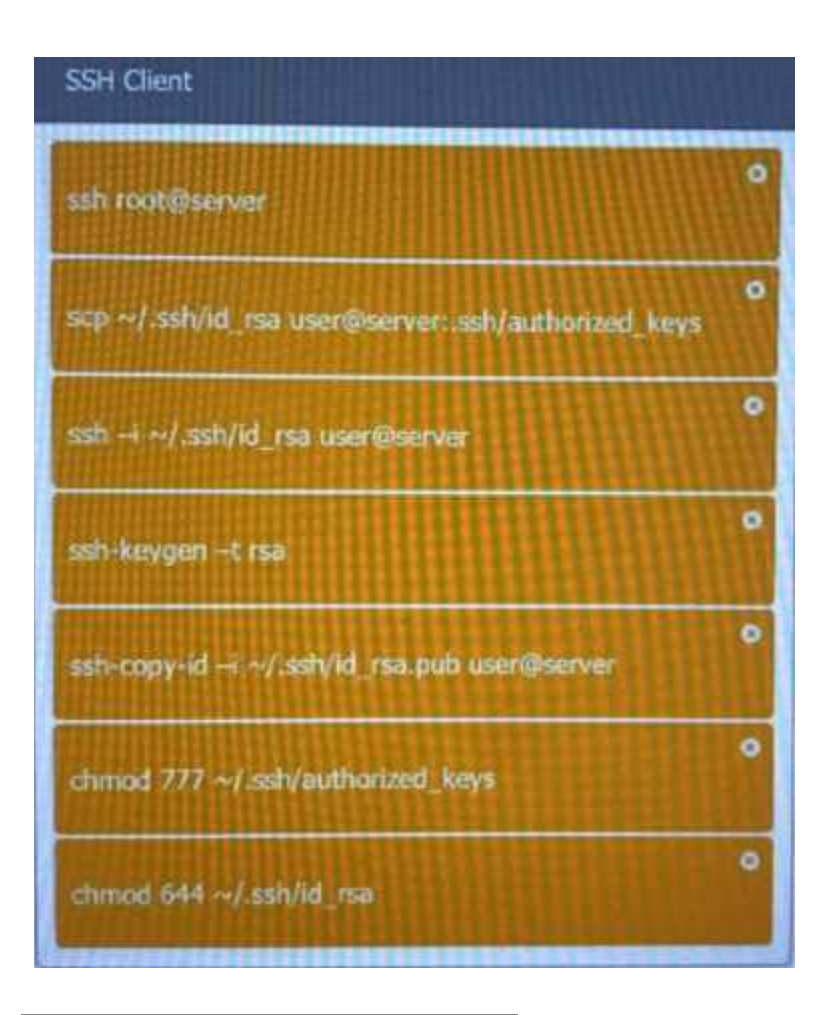

# **Question: 3**

#### HOTSPOT

Select the appropriate attack and remediation from each drop-down list to label the corresponding attack with its remediation.

**INSTRUCTIONS** 

Not all attacks and remediation actions will be used.

If at any time you would like to bring back the initial state of the simulation, please click the Reset All button.

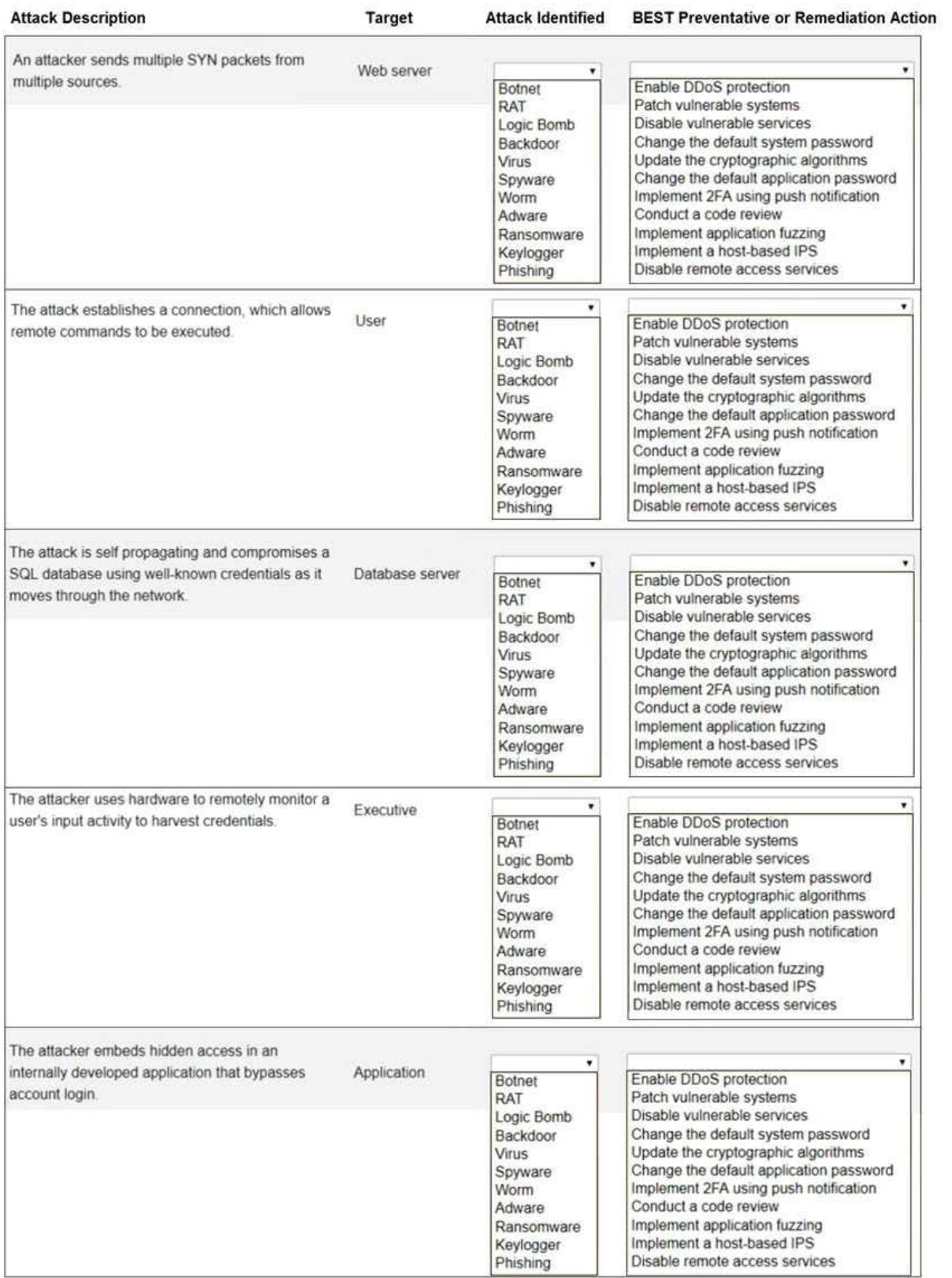

**Answer:** 

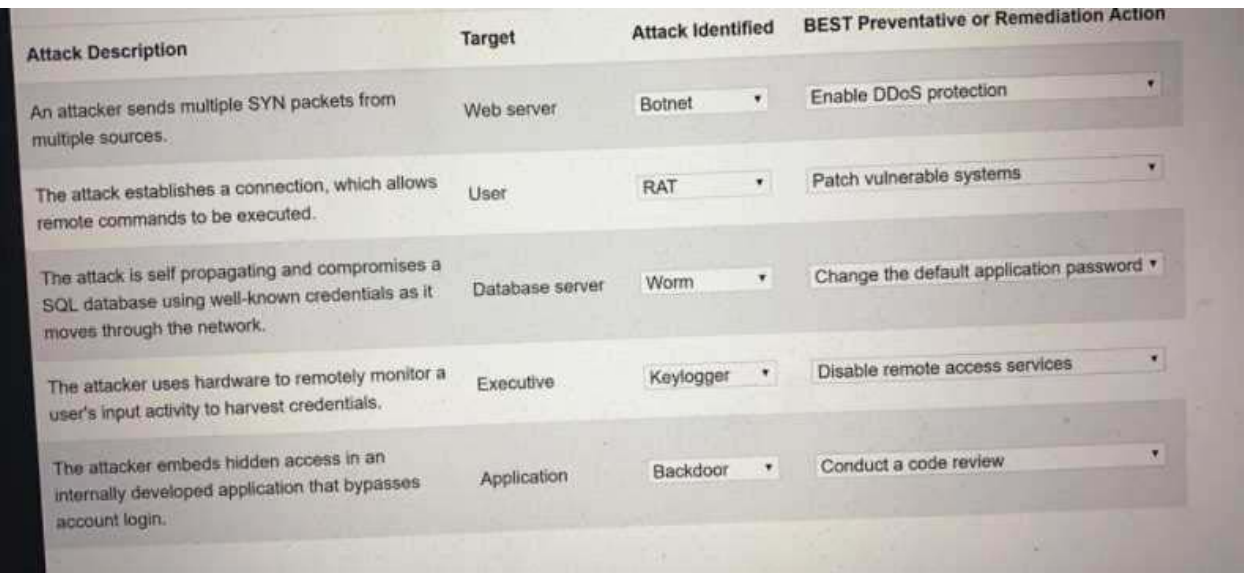

#### **Question: 4**

Which of the following will MOST likely adversely impact the operations of unpatched traditional programmable-logic controllers, running a back-end LAMP server and OT systems with humanmanagement interfaces that are accessible over the Internet via a web interface? (Choose two.)

- A. Cross-site scripting
- B. Data exfiltration
- C. Poor system logging
- D. Weak encryption
- E. SQL injection
- F. Server-side request forgery

**Answer: DF** 

#### **Question: 5**

A company recently transitioned to a strictly BYOD culture due to the cost of replacing lost or damaged corporate-owned mobile devices. Which of the following technologies would be BEST to balance the BYOD culture while also protecting the company's data?

- A. Containerization
- B. Geofencing
- C. Full-disk encryption
- D. Remote wipe

## **Answer: A**

Explanation:

https://www.hexnode.com/blogs/what-is-containerization-and-why-is-it-important-for-your-business/